# **CP/M Commands**

### **Built-in commands**

### **DIR**

Lists the names of all files on the currently logged in drive.

### **DIR dr:**

Lists the names of all files on the specified drive.

### **DIR dr:afn**

Lists the names of all files satisfying the specified ambignous file name (afn) on the display screen. .

#### **ERA dr:ufn or ERA dr:afn**

Erases a specific file or all files that satisfy a specific ambiguous file name from the specified disk device

#### **REN dr:ufn1=ufn2**

Changes the name of a file which is on the specified drive from ufn2 to ufn1.

### **SAVE n draln**

Saves the contents of the specified number of pages of the transient program area to a disk device under the specified file name (Each page consists of 256 bytes of memory).

### **TYPE dr:ufn**

Displays the contents of the specified ASCII file (a file stored in ASCII codes) in the specified disk device.

### **USER n**

Allows different users to specify their own logical directories on the same disk device. n is the user nurnber (an integer from 0 to 15) which spécifies a logical diretory.

### **Transient commands**

### **CONFIG**

The CONFIG command sets the system environment of the PX-8 and determines various default settings.

### **FILINK**

The FILINK program transfers files between PX-8 and another computer (such as another PX-8, QX-10, etc.) through the RS-232C communication line.

**PIP**

Activates the PIP commande

**PIP** d:=s:lafn **ufn**

Copies the specified file(s) from drive s to drive d.

### $\text{PIP}$  LST: =s:ufn  **PUN:**

 **CON:**

Transfers the specified file from drive S to the specified device.

### **PIP d:ufn = RDR:**

Transfers data from RDR: to the specified file.

### **PIP d:newname. typ=s1:ufn1, s2:ufn2 ...**

Concatenates the specified files to generate a new file.

# **PIP parameters**

**[B] (Block)**

when specified, PIP performs block mode transfer.

### **[Dn] (Delete)**

When specified, PIP deletes characters exceeding column n of each line.

### **[E] (Echo)**

When specified, data transferred is also output to the console.

### **[F] (Form feed)**

When specified, form feed characters (OCH) are removed from data transferred.

### **[Gn]**

When specified, data can be transferred from another user area.

### **[H] (Hex format)**

When specified, PIP checks to confirm that data transferred is in Intel HEX format. (If not, operation is terminated.)

2

### **[I] (Ignore null)**

When specified, PIP ignores null records (00H) and checks to confirm that data transferred is Intel HEX format. (If not, operation is terminated.)

### **[L] (Lower case)**

When **specified,** all upper case characters are converted to lower case characters.

#### **[N] (Line number)**

When specified, line numbers are added to the beginning of each line. Specifying "N2" adds zeros to the beginning of each line number.

### **[O] (Object files)**

When specified, PIP ignores the physical end of file code (1AH) during concatenation and transfer. This makes it possible to transfer files other than ASCII files.

### **[Pn] (Page eject)**

When specified, PIP makes a page eject every n lines. When n is 1 or omitted, 60 is assumed.

#### **[Qstring ^Z] (Quit)**

When specified, PIP quits transfer when the specified string is detected.

### **[R] (Read)**

Makes it possible to transfer SYS files. (The [W] parameter is set automatically when [R] is specified.)

### **[Sstring ^Z] (Start)**

When specified, PIP searches the data to be transfered for the specified string, then starts transfer from the point at which it is detected.

### **[Tn] (Tab)**

When specified, the tab width for transfer is set to n columns.

#### **[U] (upper case)**

When specified, ah lower case characters arc converted to upper case characters.

### **[V] (Verify)**

When specified, each file is verified as it is copied.

### **[W] (Write ln R/O)**

When specified, the R/O attribute is ignored for destination files.

# **[Z] (Zero parity)**

When specified, parity bits in data received are reset to zero.

### **STAT**

Displays the amount of free space on the disk in the currently logged-in drive and other drives which have been at least once used, as well as their R/W attribute.

### **STAT dr:**

Displays the amount of free space on the disk in the spefified drive.

#### **STAT dr:filename.typ**

Displays the size and attributes of the specified file.

### **STAT dr:filename.typ \$S**

Displays the size and attributes of the specified file in detail.

# **STAT dr:filename.typ \$R/O**

Sets the specified file to read only

### **STAT dr:filename.typ \$R/W**

Makes it possible to read or write the specified file.

### **STAT dr:filename.typ \$SYS**

Sets the SYS attribute for the specified file.

### **STAT dr:Filename.typ \$DIR**

Sets the DIR attribute for the specified file.

# **(Device related formats)**

### **STAT DEV:**

Displays the current physical-to-logical device assignments (that is, the contents of IOBYTE).

### **STAT VAL:**

Displays instructions for specifying the operand of the STAT command.

# **STAT DSK:**

Displays the status of the currently logged-in drive and other drives which have been used at least once.

### **STAT USR:**

Displays the current user number and user numbers which have active files on the current disk.

#### **STAT dr: = R/O**

Sets the specified drive to read only. The read only state remains effective until a cold or warm start is made.

### **STAT logical: = physical:**

Assigns the specified physical device to the specified logical device.

### **SUBMIT filename parameters**

Executes the commands in command procedure file "filename.SUB" using parameters.

### **TERM**

The TERM program makes it possible to connect the PX-8 to a host computer through a RS-232C communication line for use as a terminal.

### **XSUB**

Extends the function of SUBMIT.

### $4\overline{5}$

# **BASIC Commands and statements**

# **ABS**

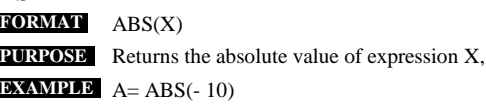

# **ALARM**

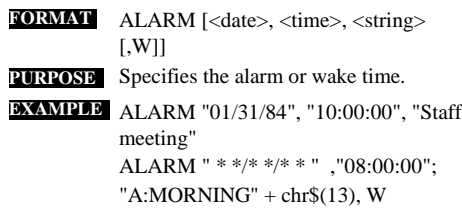

# **ALARM\$**

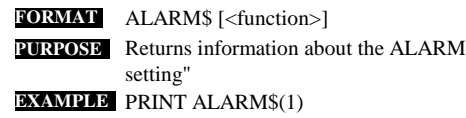

# **ASC**

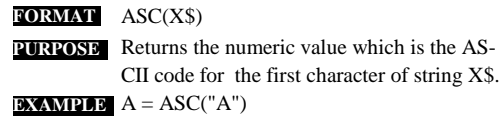

# **ATN**

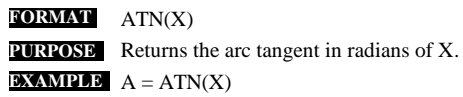

# **AUTO**

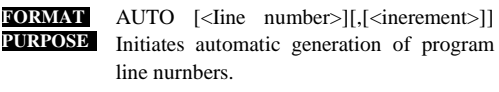

#### **EXAMPLE** AUTO

AUTO 100, 50

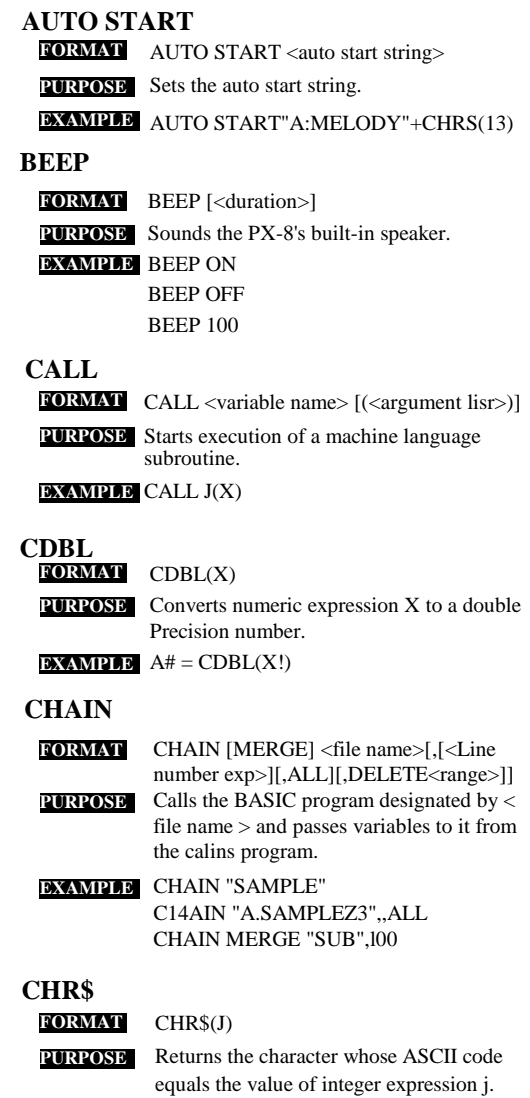

6

7

**EXAMPLE**  $AS = CHR\$(65)$ 

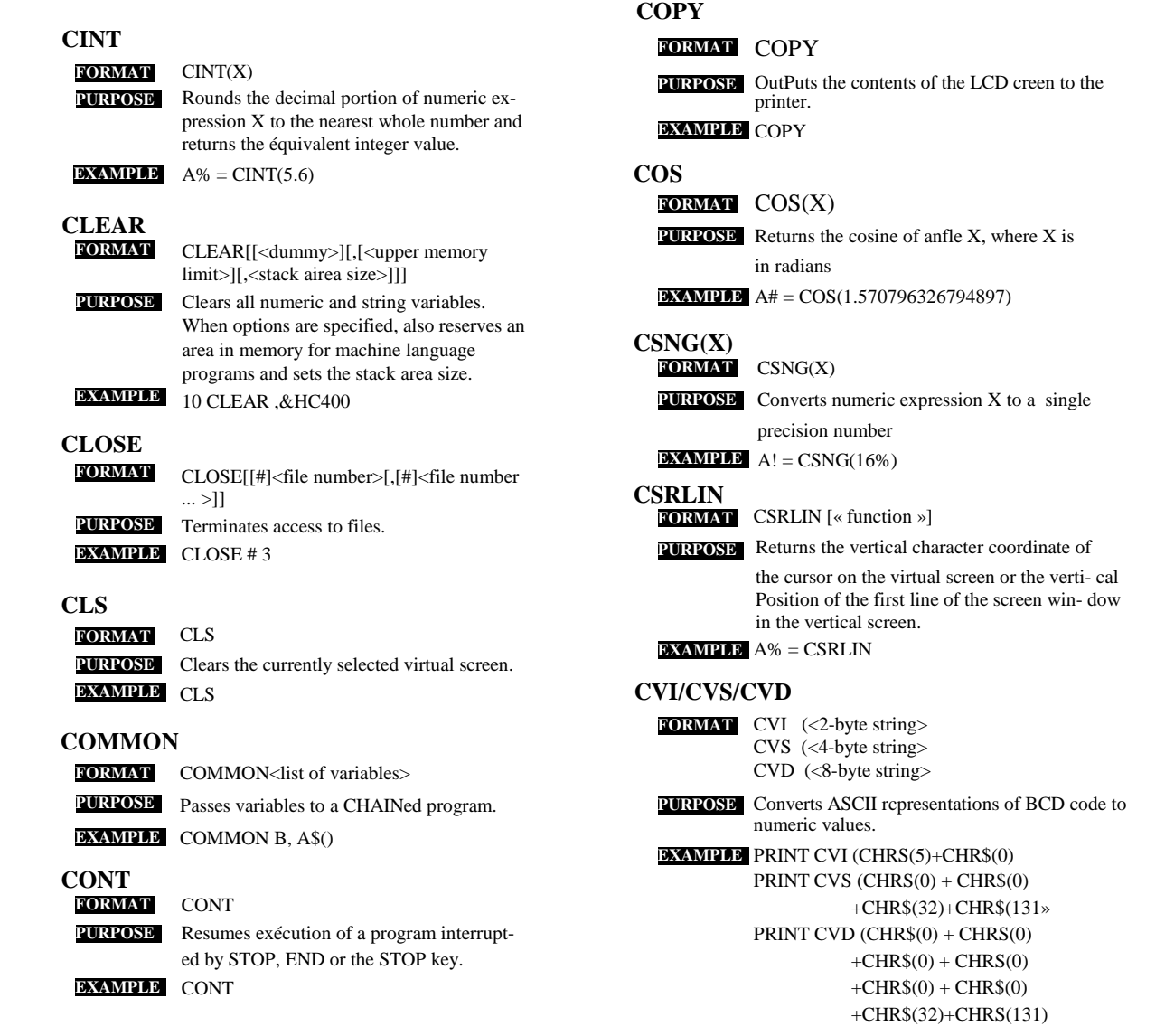

# **DATA**

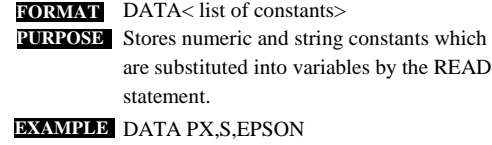

# **DATE\$**

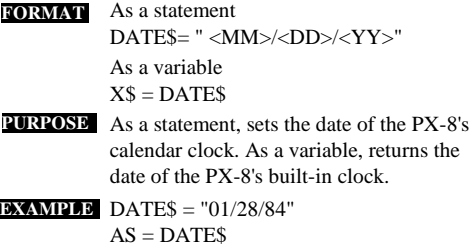

# **DAY**

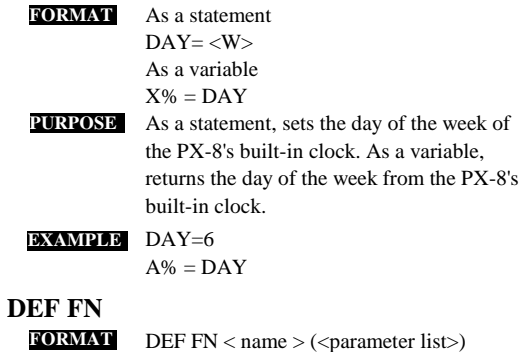

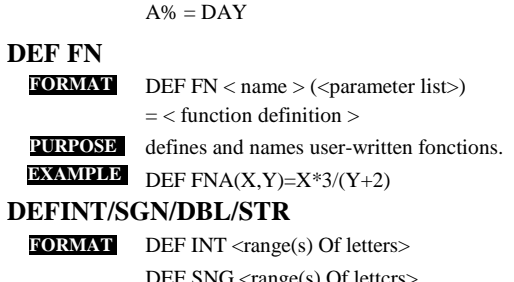

**PURPOSE** Declares type of variables as integer, single **EXAMPLE** DEFINT I-N, W-Z DEF SNG <range(s) Of lettcrs> DEF DBL <range(s) Of letters> DEF STR <range(s) of letters> précision, double précision, or string.

10

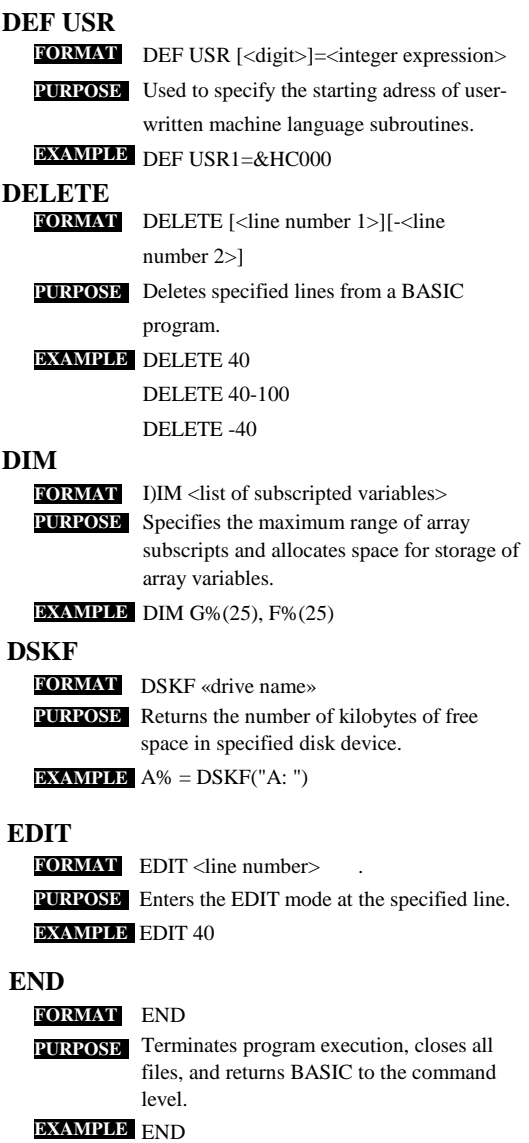

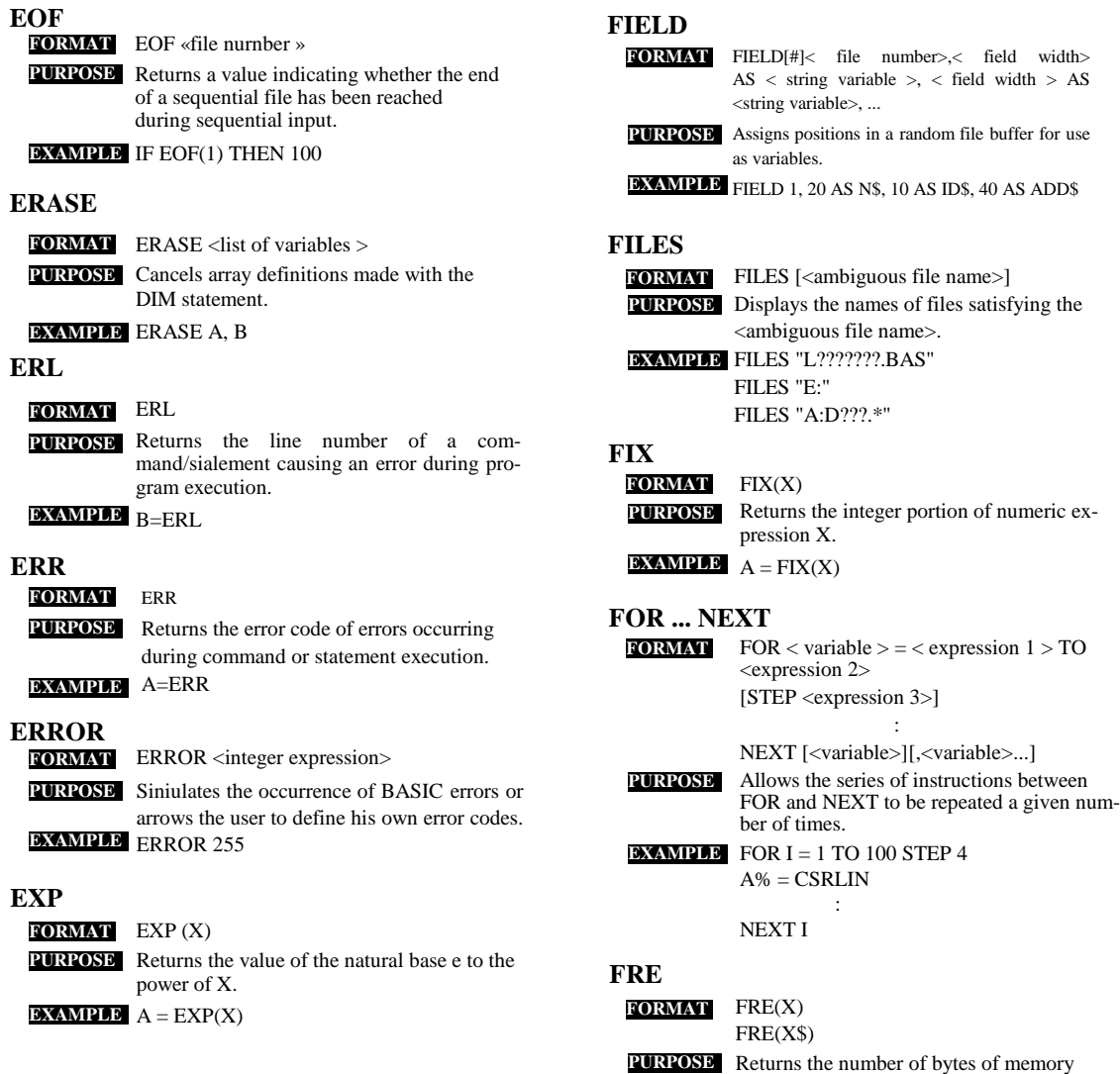

which are not being used by BASIC.

PRINT FRE(0) **EXAMPLE**

PRINT FRE(A\$)

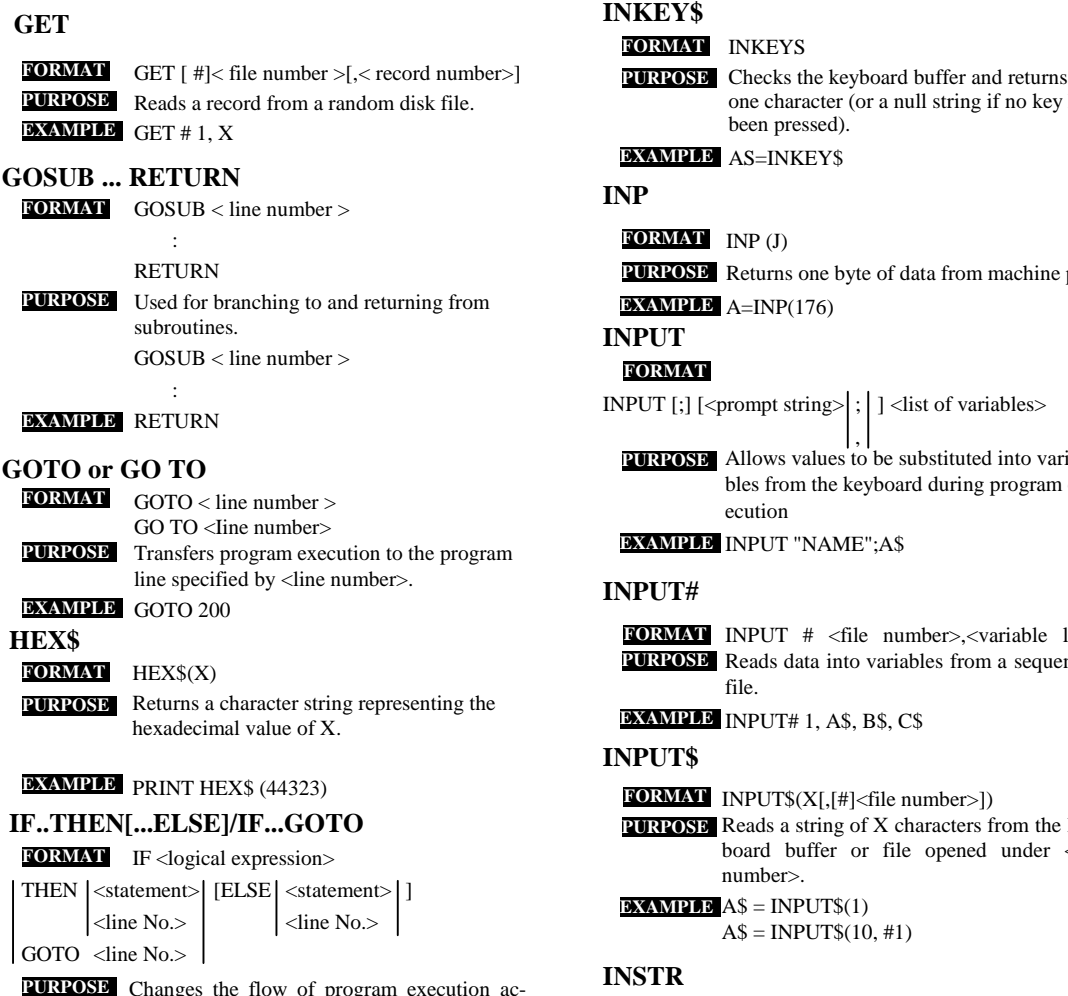

Changes the flow of program execution according to the result of a logical expression. **EXAMPLE** IF A=B THEN PRINT "A=B" ELSE

PRINT "A<>B"

#### **FORMAT INKEYS**

one character (or a null string if no key has been pressed).

**EXAMPLE** AS=INKEY\$

# **INP**

# **FORMAT** INP(J)

Returns one byte of data from machine port J. **PURPOSE** A=INP(176) **EXAMPLE**

**INPUT**

# **FORMAT**

INPUT [;] [<prompt string> $\vert$ ;  $\vert$  ] <list of variables>

Allows values to be substituted into varia-, bles from the keyboard during program execution **PURPOSE**

**EXAMPLE INPUT "NAME";A\$** 

# **INPUT#**

INPUT # <file number>,<variable list> **FORMAT PURPOSE** Reads data into variables from a sequential file.

**EXAMPLE INPUT# 1, A\$, B\$, C\$** 

# **INPUT\$**

- **FORMAT** INPUT\$(X[,[#]<file number>])
- PURPOSE Reads a string of X characters from the keyboard buffer or file opened under <file number>.

 $\mathbf{EXAMPLEA} = \mathbf{INPUTS}(1)$  $A$ = INPUT$(10, #1)$ 

### **INSTR**

- FORMAT INSTR([J,IXS,Y\$)
- **PURPOSE** Searches for string Y\$ in string X\$ and returns a number indicating the position at which it was found.

15

**EXAMPLE**  $A = INSTR(X\$ , "ABC")

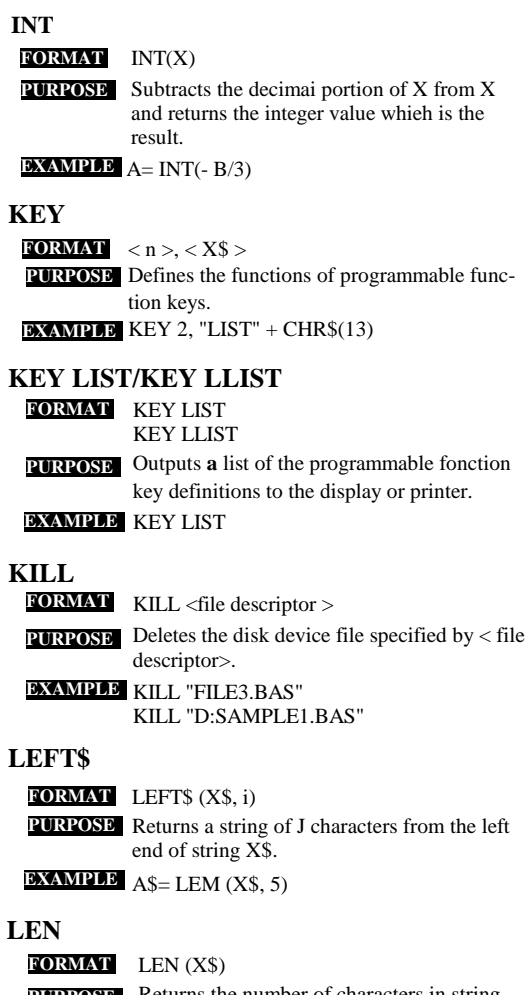

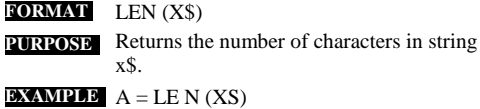

# **LET LINE**  $$ **PURPOSE** Assigns the value of an expression to a variable.  $\textbf{EXAMPLE} \quad \textbf{PI} = 3.14159$ LET PI= 3.14159

- LINE [[STEP] (XI, YI)]-[STEP](X2, **FORMAT** Y2)[,[<function code>][,(B[F]][,<line style>]]] **PURPOSE** Draws a straight line between two specified points.
- **EXAMPLE** LINE (0,0)-(500,300) LINE -STEP (20,20)
	- LINE (25,25)-(500,200),4,,&HAAA

# **LINE INPUT**

- LINE INPUT[;]J<prompt string>;] <string **FORMAT** variable>
- **PURPOSE** Assigns character strings entered from the keyboerd during program exécution to variables.
- **EXAMPLE** LINE INPUT "ENTER NAME (LAST, FIRST)";A\$

### **LINE INPUT#**

- LINE INPUT# <file number>,<string **FORMAT** variable>
- Reads lines of data into variables from a se-**PURPOSE** quential disk file.

#### LINE INPUT#1, A\$ **EXAMPLE**

### **LIST**

- LIST[\*][<line number>][-][< line number>] **FORMAT**LIST[-\*][<file descriptor>,][<Iine number>][-][<Iine number>]
- Lists BASIC program lines en the display or **PURPOSE** printer.

### **EXAMPLE** LIST

LIST -50 LIST 50- LIST 50-200

LIST "LPT0:"

17

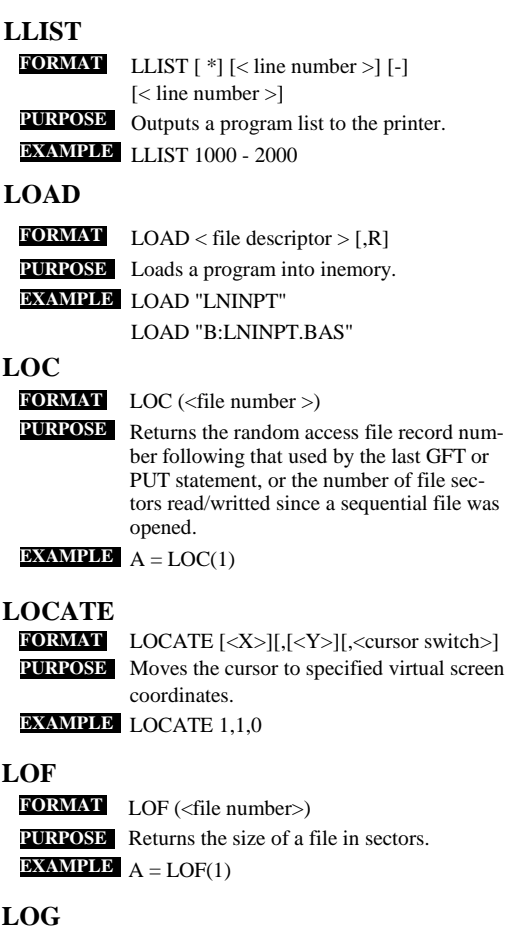

# **LPRINT LPRINT USING LSET/RSET MENU FORMAT** LPRINT [<Iist of expressions>] **PURPOSE** Outputs data to a printer connected to the PX-8. **EXAMPLE** LPRINT "EPSON PX-8" LPRINT USING <format string>;<list of **FORMAT** expressions> **PURPOSE** Outputs data to a printer in a specific format. **EXAMPLE** LPRINT USING "# # # #";A;B LSET <string variable> = <string ex-**FORMAT** pression > RSET <string variable> = <string expression > **PURPOSE** Prepares character data for storage in a random access file by moving it into a random file buffer. **EXAMPLE** LSET A\$= B\$ LOGIN < program area no.> [,R] **FORMAT PURPOSE** Switches to the specified BASIC program arca. If R is specified, executes the prograrn in that area. **EXAMPLE** LOGIN 2 LOGIN 3,R **LPOS** LPOS (X) **FORMAT PURPOSE** Returns the current position of the buffer pointer in the printer output buffer. (X is a dummy argument.) **EXAMPLE**  $A = LPOS(X)$ **FORMAT** MENU

**LOGIN**

Returns BASIC to the BASIC program. **PURPOSE EXAMPLE MENU** 

18

Returns the natural logarithm of X. **PURPOSE**

**EXAMPLE** PRINT LOG(2.7812818)

LOG(X) **FORMAT**

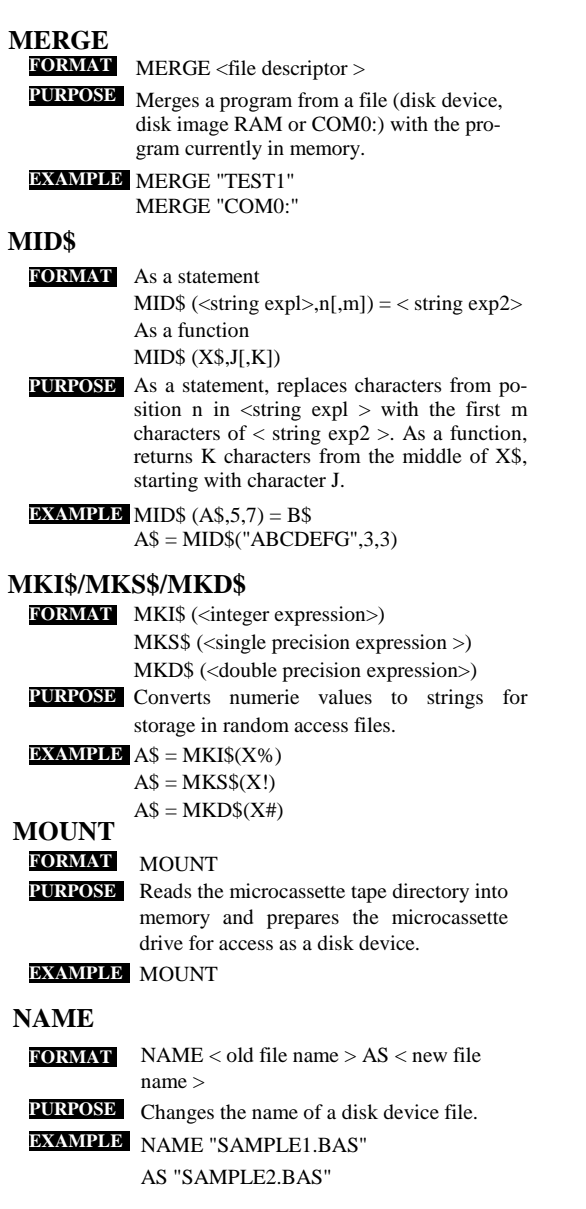

# **NEW**

### **FORMAT** NEW

Deletes the prograin in the currently select-**PURPOSE** ed memory area and clears all variables. **EXAMPLE** NEW

# **OCT\$**

**FORMAT** OCT\$ (X) **PURPOSE** Returns a character string representing the octal value of X. **EXAMPLE** A\$ = OCT\$(9999)

# **ON ERROR GOTO**

**FORMAT** ON ERROR GOTO [<Iine number>] **PURPOSE** Causes program execution to branch to the first line of an error handling subroutine when an error occurs.

**EXAMPLE** ON ERROR GOTO 1000

### **ON...GOSUB/ON...GOTO**

- ON < numeric expression> GOTO **FORMAT** <list of line numbers> ON < numerie expression> GOSUB <list of line numbers> Branches to one of several specified program **PURPOSE**
- line numbers depending on the value returned for <expression>.
- **EXAMPLE** ON A GOSUB 100,200,500,1000

# **OPEN FORMAT**

- OPEN "<mode>",[#]<file number>, <file descriptor>,[<record length>]
- **PURPOSE** Opens a disk file or other device for input or output.
- OPEN"O", #1,"CLIENTS.DAT" **EXAMPLE**

# **OPTION BASE**

- **FORMAT** OPTION BASE 0  $\vert$  1
- **PURPOSE** Declares the minimum value for array subscripts.

#### OPTION BASE 1 **EXAMPLE**

# **OPTION COUNTRY**

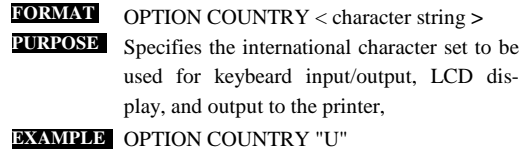

OPTION COUNTRY "england"

### **OPTION CURRENCY**

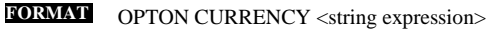

Changes the currency symbol. **PURPOSE**

**EXAMPLE** OPTION CURRENCY "@"

### **OUT**

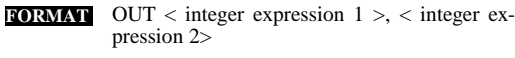

Outputs the value of  $\lt$  integer expression  $2 \gt$ to the machine output port specified in <integer expression 1>. **PURPOSE**

# **PCOPY**

PCOPY < program area no.> **FORMAT**

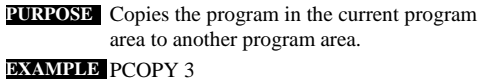

### **PEEK**

**FORMAT** PEEK (J)

**PURPOSE** Returns one byte of data from memory location J.

**EXAMPLE**  $A = PEEK (&HE000)$ 

# **POINT**

**FORMAT** POINT (horizontal position, vertical position) **PURPOSE** Returns the setting of the display dot at the specifie graphic screen location.

**EXAMPLE** PRINT POINT (10,10)

# **POKE**

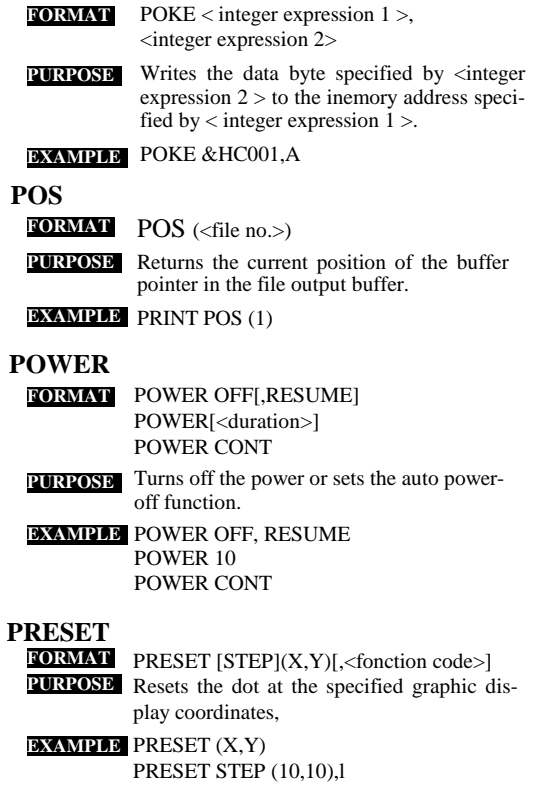

# **PRINT**

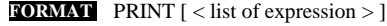

Outputs data to the LCD screen **PURPOSE**

**EXAMPLE** PRINT "Name is ";A\$

PRINT X,Y

22

# **PRINT USING**

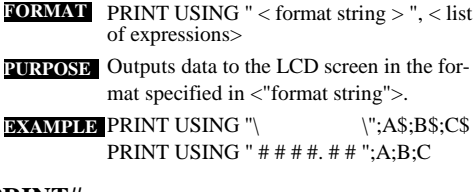

# **PRINT#**

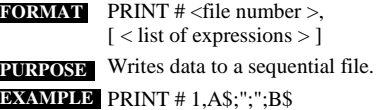

# **PRINT# USING**

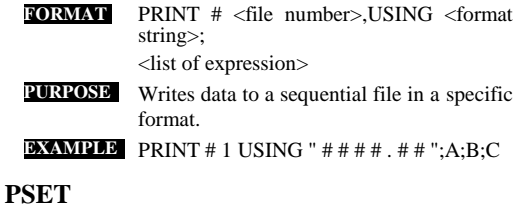

PSET [STEP](X,Y)[,<function code>] **FORMAT PURPOSE** Sets the dot at the specified graphic coordinates. **EXAMPLE** PSET (A,B) PSET STEP (5, - 5),4

### **PUT**

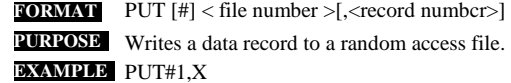

### **RANDOMIZE**

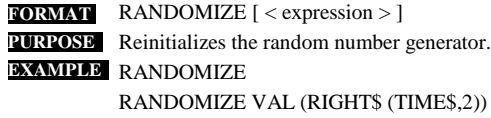

**REAL REM** READ < list of variables> **FORMATRURPOSE** Reads values from DATA statements and substitutes them into variables. **EXAMPLE** READ A\$,B\$,C\$ **FORMAT** REM < remark >  $<$  remark  $>$ **PURPOSE** Used to insert explanatory remarks into a program. **EXAMPLE** ' REGRESSION ROUTINE **REMOVE FORMAT** REMOVE Writes the microcassette directory to tape **PURPOSE** and disables read and write access to the microcassette drive. REMOVE **EXAMPLE RENUM RESET** RENUM [[<new line number>][,[<old **FORMAT** line number>][,<increment>]]] Renumbers the lines of prograrns. **PURPOSE EXAMPLE** RENUM RENUM 300,50 RENUM 1000,900,20 **FORMAT** RESET **PURPOSE** Resets the READ ONLY condition after a floppy disk in a disk drive has been replaced. RESET **EXAMPLE RESTORE** RESTORE [<line numbcr>] **FORMAT PURPOSE** Resets the pointer which keeps track of the last item read from DATA statements.

### 24

25

RESTORE 1000

RESTORE **EXAMPLE**

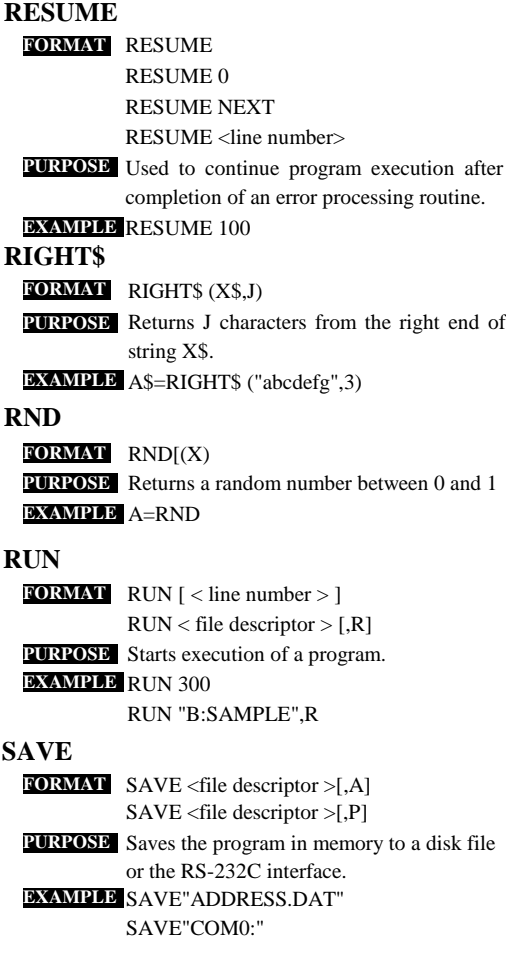

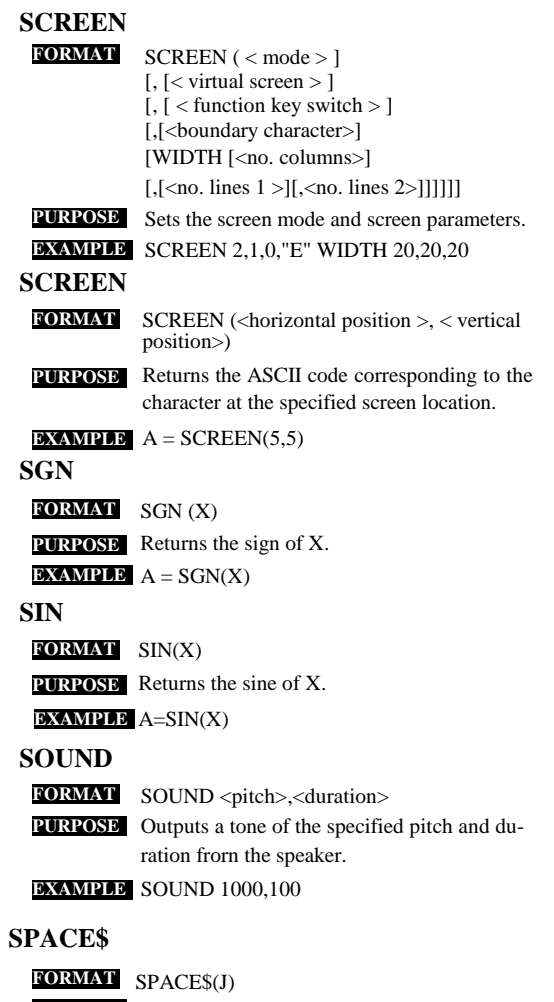

Returns a string of spaces of a specified **PURPOSE** length.

**EXAMPLE** A\$="AAA"+SPACE\$(10)+ "CCC"

26

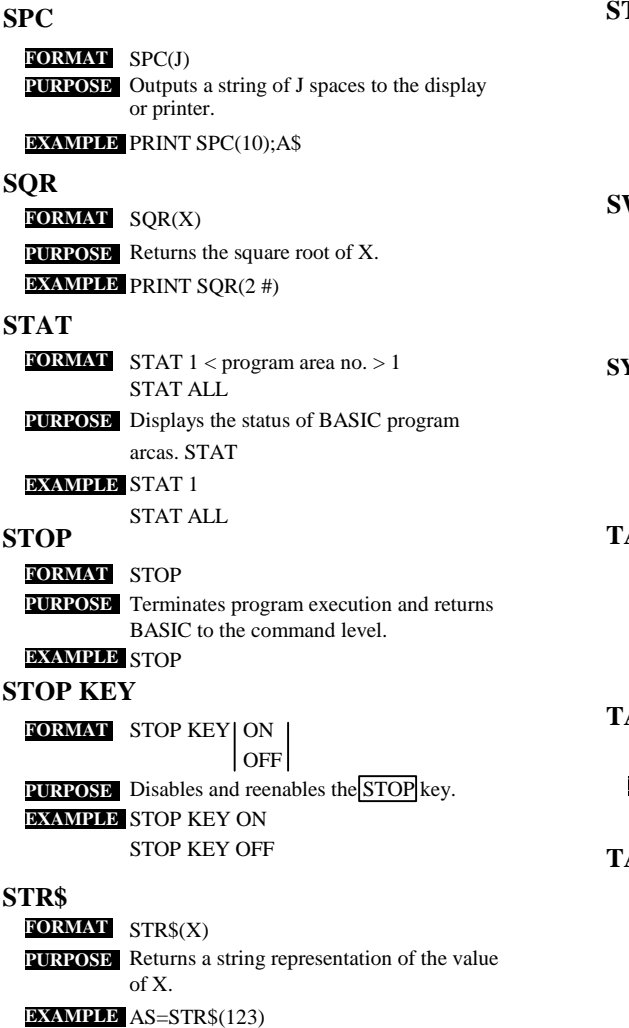

# **TAN APCNT STRING\$** STRING\$(J,K) **FORMAT**STRING\$(J,X\$) Returns a string of J characters. **PURPOSE** PRINT STRING\$(10,65) **EXAMPLE** PRINT STRING\$(10,"A") **SWAP SYSTEM** SWAP < variable 1 >, < variable 2 > **FORMAT** Exchanges the values of the variables speci-**PURPOSE** fied in <variable 1 > and <variable 2 > **EXAMPLE** SWAP A\$,B\$ **FORMAT** SYSTEM Terminates BASIC operation and returns **PURPOSE** control to the CP/M operatins system. SYSTEM **EXAMPLE TAB** TAB(J) **FORMAT PURPOSE** Moves the cursor (print head) to character position J on the display screen (print line). **EXAMPLE** PRINT TAB(10);"ABC" LPRINT TAB(10);"ABC" TAN(X) **FORMAT PURPOSE** Returns the tangent of X **EXAMPLE**  $A = TAN(3.1416/4)$ **FORMAT** As a statement TAPCNT=J As a variable J=TAPCNT **PURPOSE** Sets or reads the PX-8's microcassette drive counter.

28

# 29

PRINT TAPCNT

**EXAMPLE** TAPCNT=0

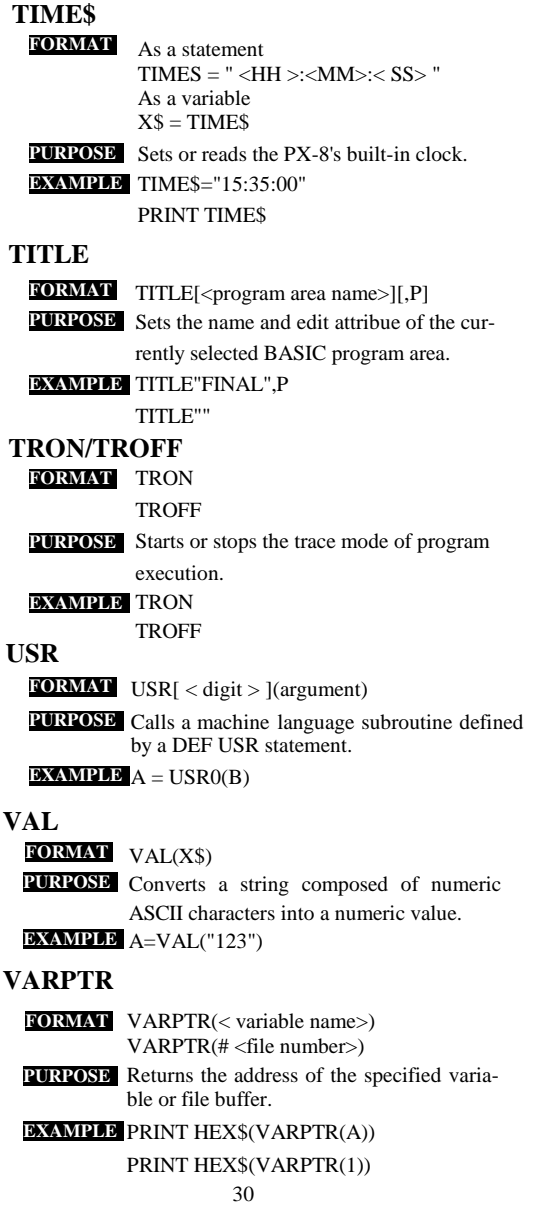

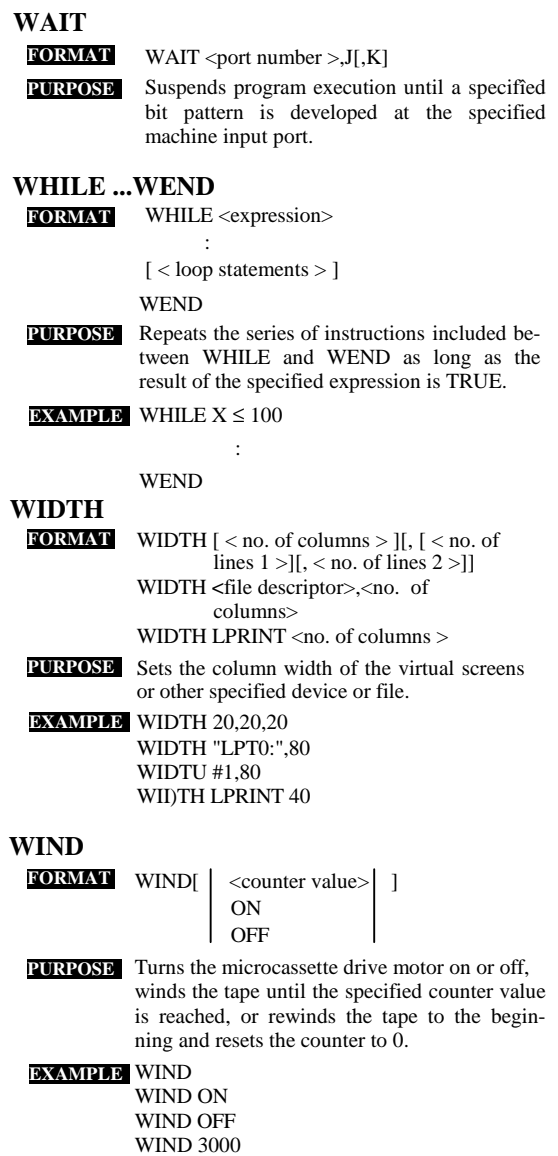

# **WRITE**

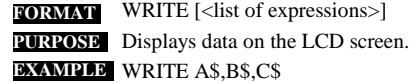

# **WRITE#**

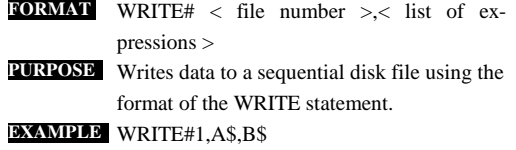